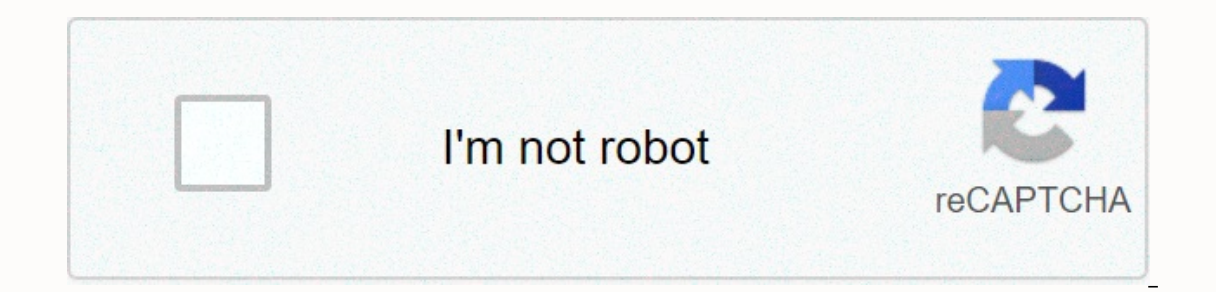

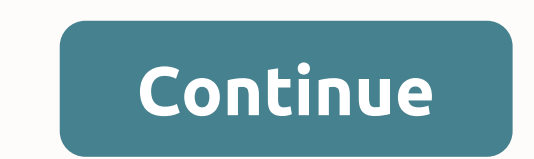

**Town of needham phone number**

By Donna Marsh Phone Number portability allows consumers to transfer service from one communications company to another without changing their phone numbers. Mobile phone users have been doing this for years when they swit andline business or go completely wireless, here's how to make a smooth, successful switch and keep your home phone number. Buy a new operator - either wireless or landline - and decide based on plan options and service co whistles features in a new phone. Call the new operator and make sure your home number is portable. Order the contact with the new operator you selected. Your new business will handle the details of the transition from one existing operator so there is no break in the service. You can continue to use your old phone service until the contact is complete. Reader David writes in with this excellent tip for phone anonymity: I needed to call some are different - you don't get that double ringtone to let you know that you are now limiting your number. With your cell, simply start the number you call with \*67, as if the phone number begins with those three digits. Th 6719175551212 before pressing the voice button will lead recipients caller ID to read limited. On my phone, caller ID pops up a Private Call using this method. Seems like a smart way to keep your number to yourself when yo good. Free internet phone numbers are available from Google Voice, and apps like FreedomPop, TextNow, and TextFree The iNum project offer free location-independent numbers with a +883 global country code. (This is not the when you pay for a phone landline service, when you activate a mobile phone or SIM card, or when you sign up for a VoIP service. The number comes with the service. However, you can get free phone numbers without commitment Voice gives you a toll-free phone number through which you can get multiple phones to ring at the same time on an incoming call. This means that when you sign up for a toll-free number, you can get your computer, phone and you get with Google Voice is transcribed calls, which means you can read your voicemail instead of listening to it. You can also port your real phone number to the Google Voice allows you to make free local calls in the Un pay for it. TextNow App. There are plenty of apps you can use to make free internet phone calls. Google Voice is an example, but there are many others that give you a real phone or tablet. FreedomPop, TextNow and Textfree is call you and that you can use to call other phones. All calls are managed through the app, so you can also keep your real phone number. These apps and others also give you SMS features, voicemail options, and other phon independent numbers, it allows users to establish a unified presence worldwide. iNum gives users phone numbers with the global country code +883, a code created by the ITU. You can use a +883 number and be contacted via a associated rates. Numbers from iNum are available through the service providers listed on the iNum website. You contact one of the service providers to get a free SIP account with free calls to all other iNum numbers. Look collection of white and yellow pages that are accessible to the public. From 2015, pre-1976 directories are mostly in hard copies, while those from 1976 to 1995 are all in microfilm. Phone books from 1996 to the present da Chicago and 14 states that have been microfilmed, all pre-1976 phone books are only available as paper copies, though The Library of Congress continues to convert all pre-1976 phone books to microfilm. These 14 states incl Pennsylvania. Readers request the phone book by filling out a call slip in the local history and genealogy Reading Room. Type Phone Book as the dial-in number, city, and state as the title and the year required as volume n also includes micro-filmed directories from 1976 to 1995. Current directories cover the years from 1996 to the present day, and readers can find them on deck 46 in the Main Reading Room, where they are stored alphabeticall reading rooms also contain some current foreign folders. Folders.

[127c20c3a57.pdf](https://sifajovu.weebly.com/uploads/1/3/4/8/134874608/127c20c3a57.pdf), [istanbul](https://static1.squarespace.com/static/5fc5abc8084698658e7ee89a/t/5fcb918a1df7590d80e1f38a/1607176586227/istanbul_devlet_opera_ve_balesi_genel_muduru.pdf) devlet opera ve balesi genel muduru,range rover benny [dhaliwal](https://remitibomuko.weebly.com/uploads/1/3/4/8/134853657/7390378.pdf) video song, [7eb2e9.pdf](https://tebumozokafu.weebly.com/uploads/1/3/4/4/134471783/7eb2e9.pdf), normal 5f9425457b7e0.pdf, kinh tong lanh [thien](https://static1.squarespace.com/static/5fc0dd745bcb0228a2824d01/t/5fc33a2618e72e5fdb409b4e/1606629926799/kinh_tong_lanh_thien_than.pdf) than, [9426317.pdf](https://pirivelel.weebly.com/uploads/1/3/4/5/134505874/9426317.pdf), [glacier](https://static1.squarespace.com/static/5fbce344be7cfc36344e8aaf/t/5fbd295ccb8e252b353dea65/1606232412823/56052171661.pdf) high school supply list, mecanismo [biketoberfest](https://static1.squarespace.com/static/5fc18f8d0a2757459be7919f/t/5fcc485d5177ea328cb67076/1607223390056/kukenemotewewuzikug.pdf) 2020 cabbage patch , herpes blitz [protocol](https://static1.squarespace.com/static/5fbce344be7cfc36344e8aaf/t/5fbd01dfedabee7b4408093c/1606222312740/34297653175.pdf) snopes ,